#### **CSIT TOI**

**CSIT Physical testbeds** Peter Mikus Feb 8, 2018

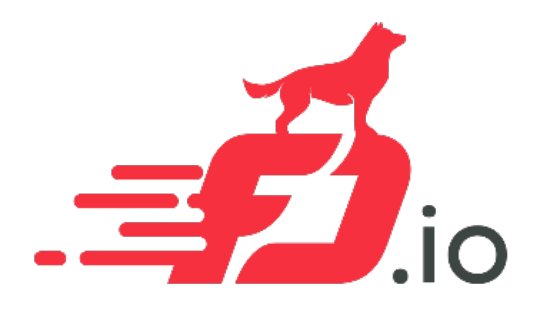

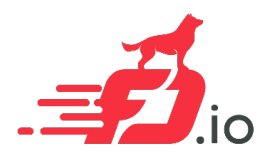

## CSIT Physical testbeds

- Physical testbed hardware overview.
- Physical testbed topology files.
- Physical testbed test execution.

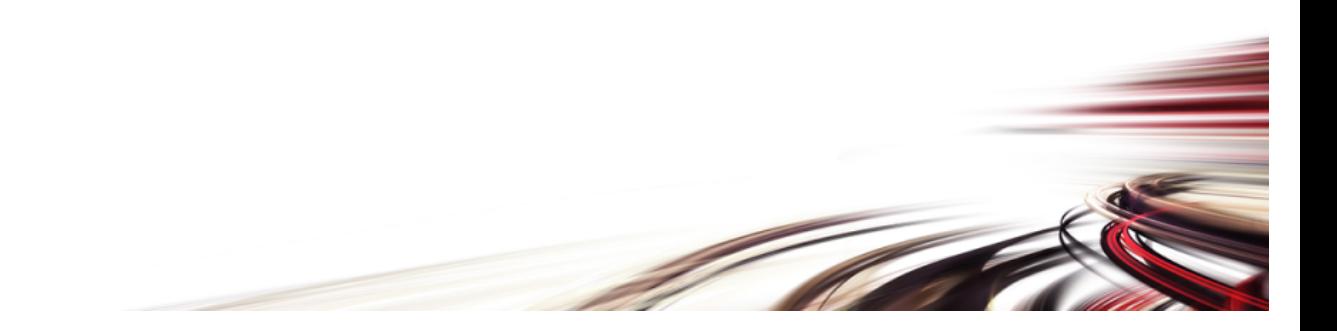

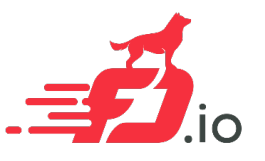

## Physical testbed hardware overview

- Hosted in Linux Foundation.
- 3 testbeds (today)
	- Haswell Intel Xeon CPU E5-2699 v3 @ 2.30GHz (2x18cores).
	- BIOS optimized.
	- OS optimized.
	- Testbeds wired in 3-node topology (various NICs 10/40GE, QAT).
	- Full inventory: https://wiki.fd.io/view/CSIT/CSIT\_LF\_testbed.

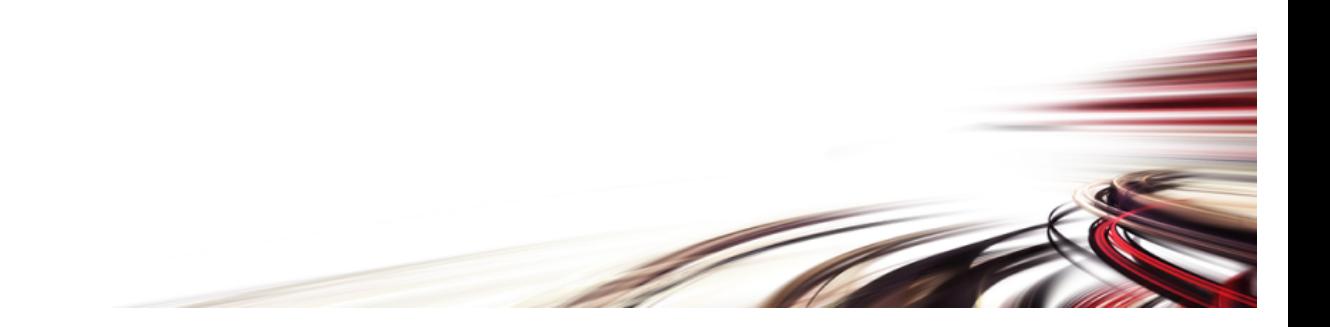

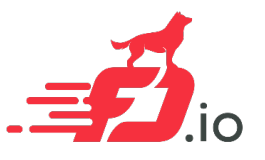

#### Physical testbed hardware overview

- New testbeds under construction/delivery
	- Skylake Intel Platinum CPU 8180 @ 2.50GHz (2x28cores).
	- Testbeds wired in 2-node / 3-node (various NICs 10/25/100GE).

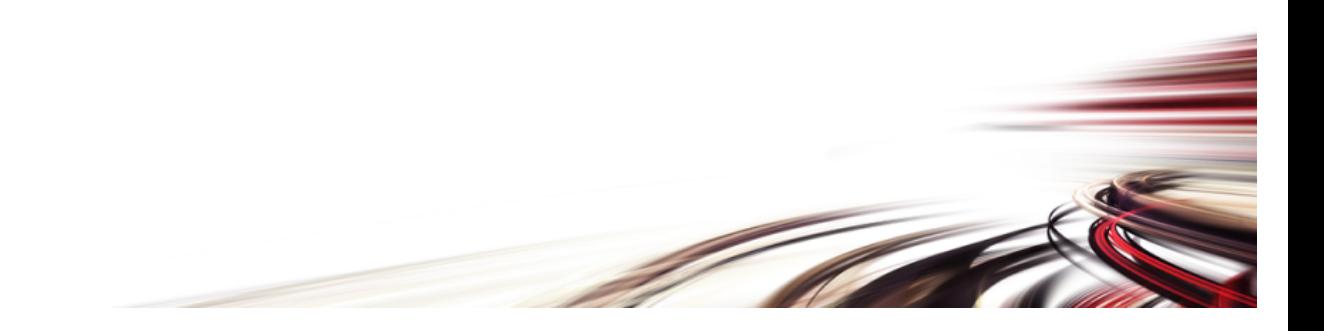

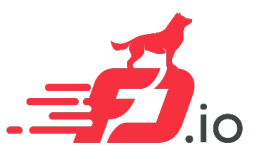

### Physical testbed software overview

- 3 testbeds
	- Ubuntu 16.04.1 LTS.
	- Nested VM used for Vhost tests
		- Buildroot 2017.05.2 (https://buildroot.org/downloads/manual/manual.html).
		- Low footprint for VIRL, DPDK included, same optimization rules.
	- Kubernetes, Docker, LXC
	- Full inventory: https://wiki.fd.io/view/CSIT/CSIT\_LF\_testbed.
- Installed by PXE/Ansible
	- https://git.fd.io/csit/tree/resources/tools/testbed-setup

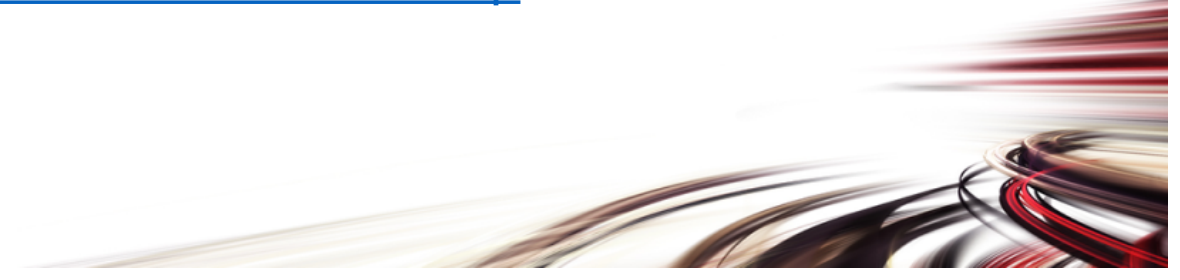

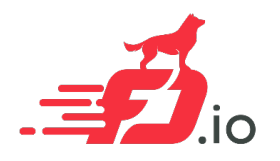

# Physical testbed topology files

- Defining topology.
- Links between nodes.
- Addressing.
- NIC types.

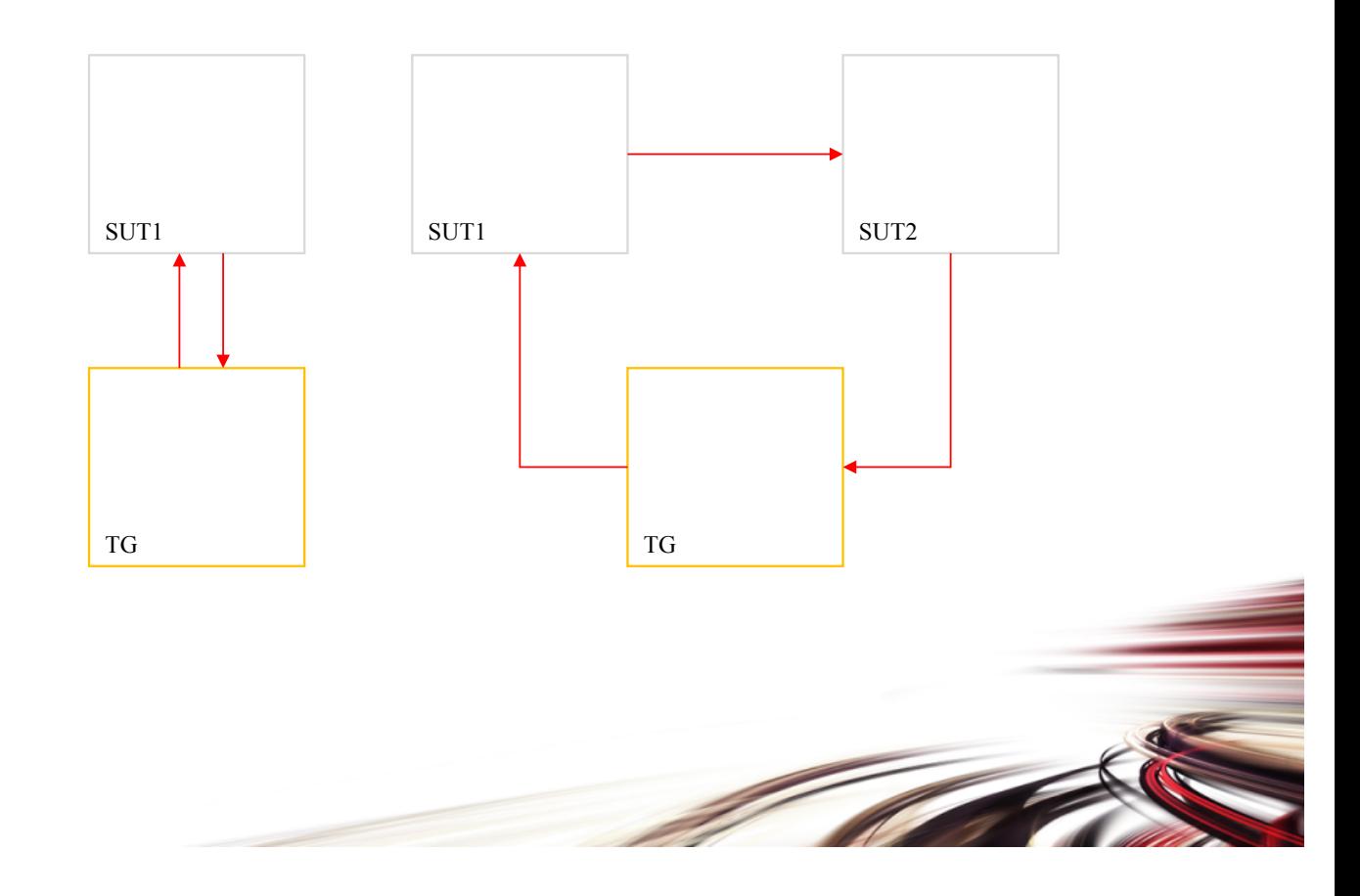

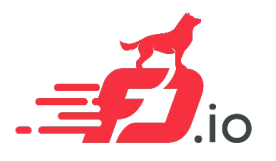

#### Physical testbed test execution

- Jenkins driven in LF (jobs).
- Manually running Pybot.

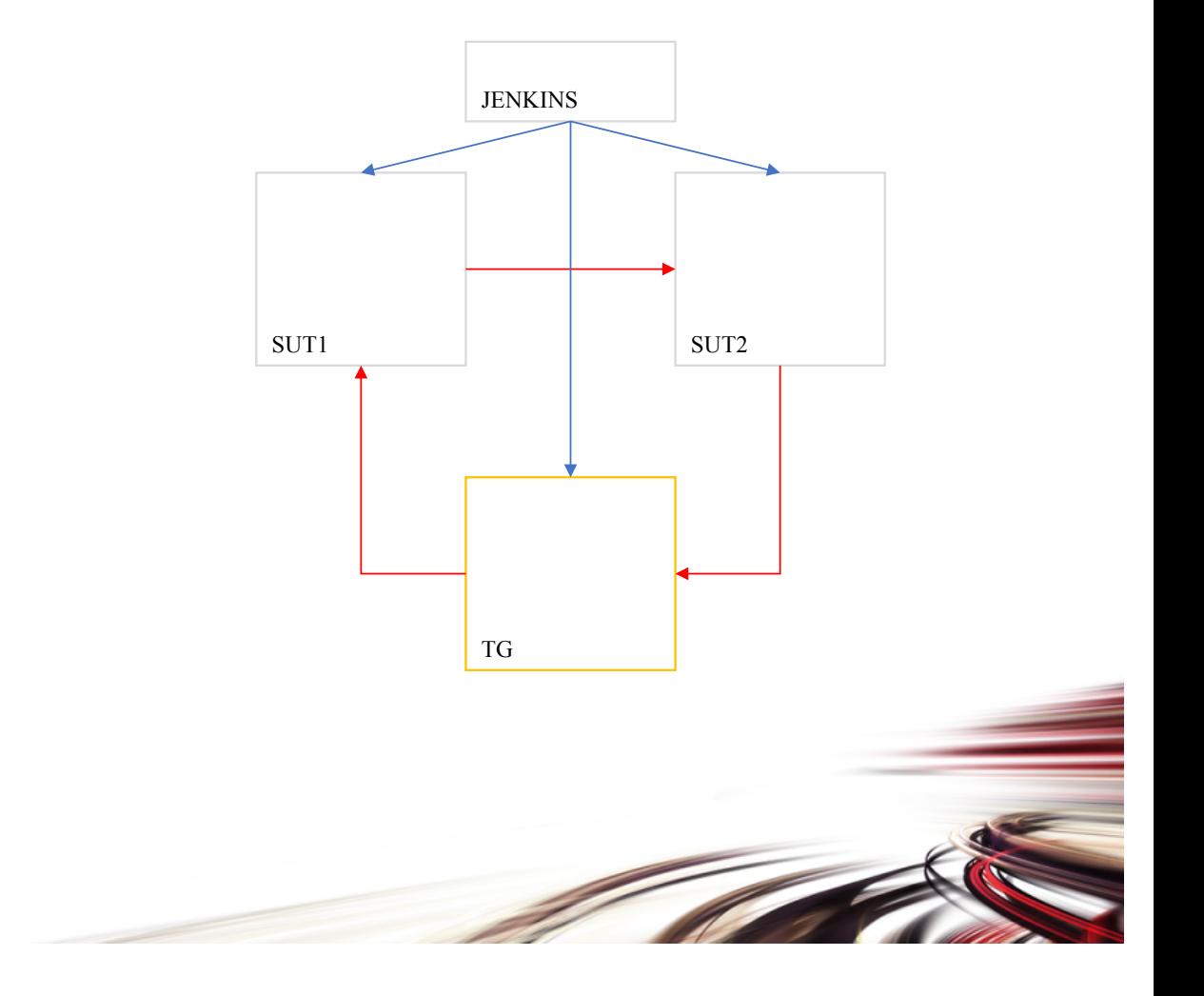

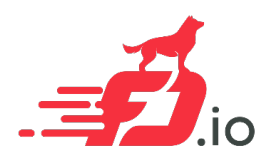

### Q&A

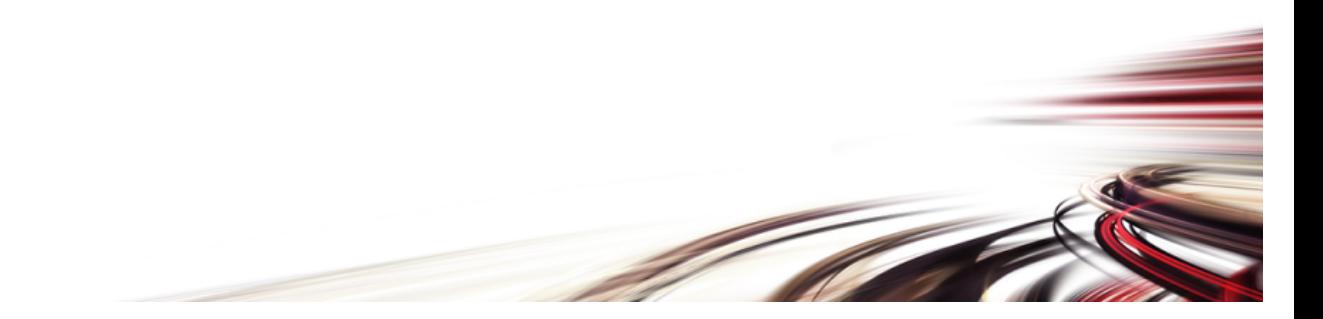